## **new-structure-template**

New Structure Template module allows you to add templates to the Create Structure dialog.

## Example:

```
<new-structure-template key="big-template" 
  class="com.mycompany.structure.template.bigtemplate" 
  name="New Structure Template: Big Template">
<label key="com.mycompany.template.big-template.label"/>
<description key="com.mycompany.template.big-template.description"/>
<resource type="download" name="icon.png" location="css/structure/templates/big@2x.png"/>
<resource type="velocity" name="step1" location="templates/structure/big/step1.vm"/>
<resource type="velocity" name="step2" location="templates/structure/big/step2.vm"/>
```
</new-structure-template>

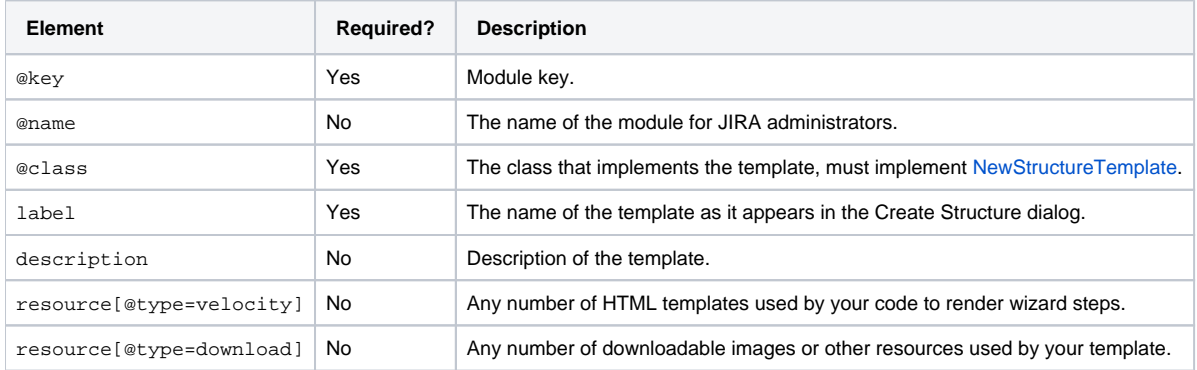